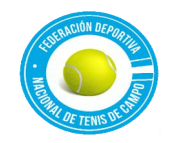

*FEDERACIÓN DEPORTIVA NACIONAL DE TENIS DE CAMPO Ley de Acceso a Informacion Publica Articulo 10, Númeral 6. Directorio de Empleado y Servidores Publicos Vigente del 01 de Enero al 31 de Diciembre de 2021/ Fecha de Actualizado el 04 de Febrero de 2021*

# **FEDERACIÓN DEPORTIVA NACIONAL DE TENIS DE CAMPO**

### **PROCEDIMIENTOS PARA EL ÁREA DE COMPRAS**

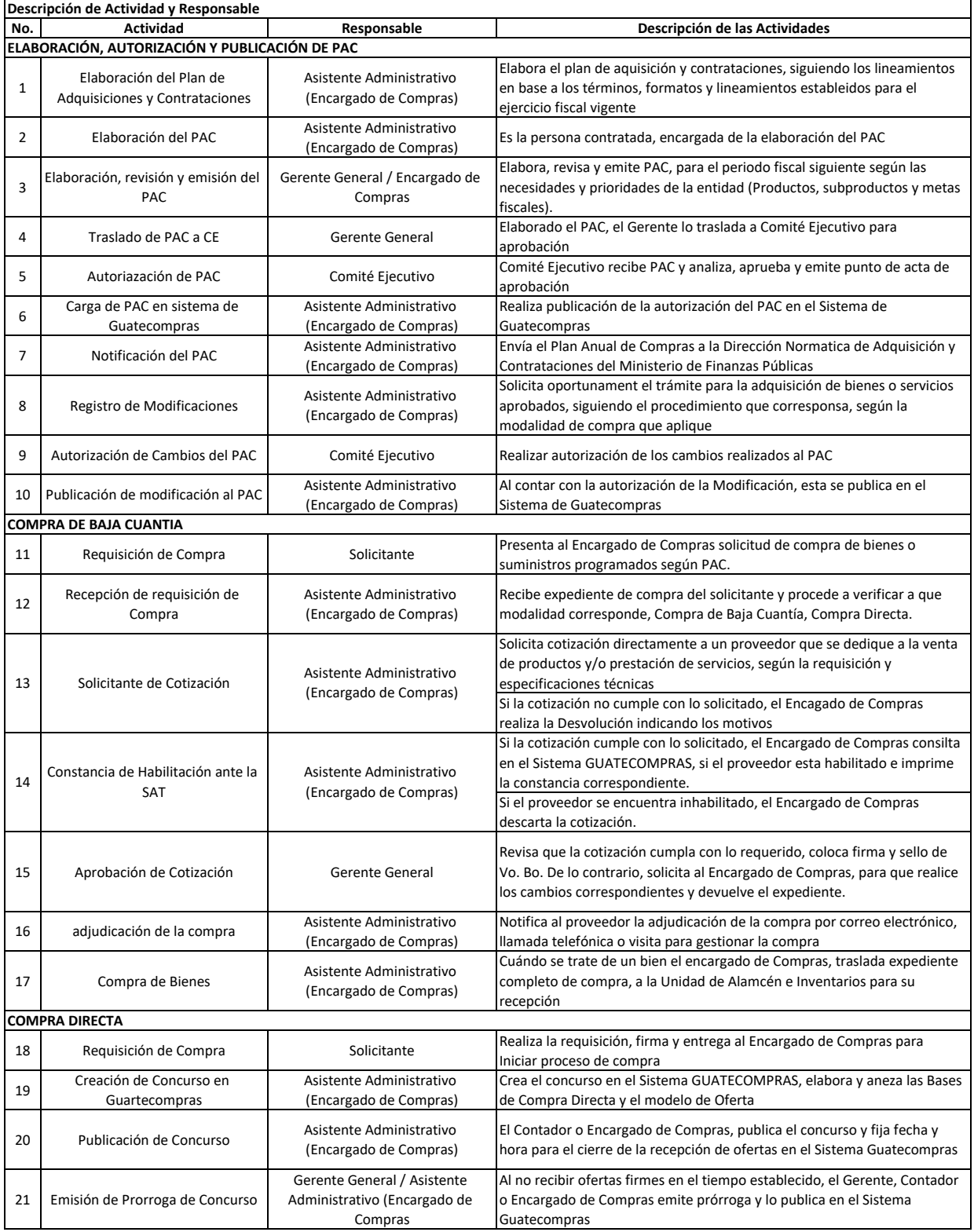

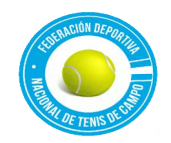

**FEDERACIÓN DEPORTIVA NACIONAL DE TENIS DE CAMPO** 

### *FEDERACIÓN DEPORTIVA NACIONAL DE TENIS DE CAMPO*

*Ley de Acceso a Informacion Publica Articulo 10, Númeral 6. Directorio de Empleado y Servidores Publicos Vigente del 01 de Enero al 31 de Diciembre de 2021/ Fecha de Actualizado el 04 de Febrero de 2021*

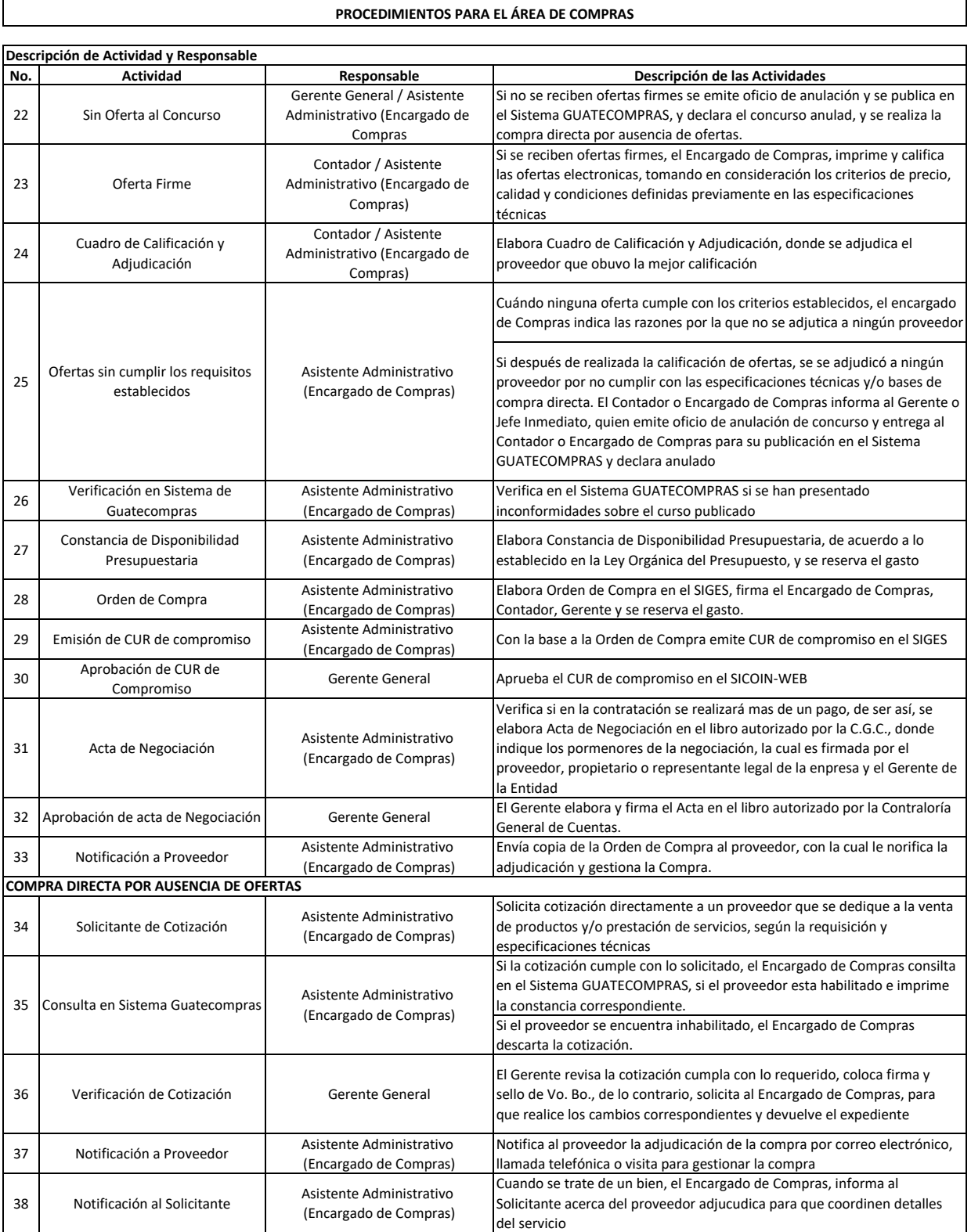

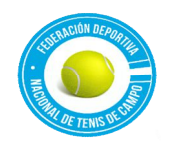

#### *FEDERACIÓN DEPORTIVA NACIONAL DE TENIS DE CAMPO Ley de Acceso a Informacion Publica Articulo 10, Númeral 6. Directorio de Empleado y Servidores Publicos Vigente del 01 de Enero al 31 de Diciembre de 2021/ Fecha de Actualizado el 04 de Febrero de 2021*

## **FEDERACIÓN DEPORTIVA NACIONAL DE TENIS DE CAMPO**

**PROCEDIMIENTOS PARA EL ÁREA DE COMPRAS**

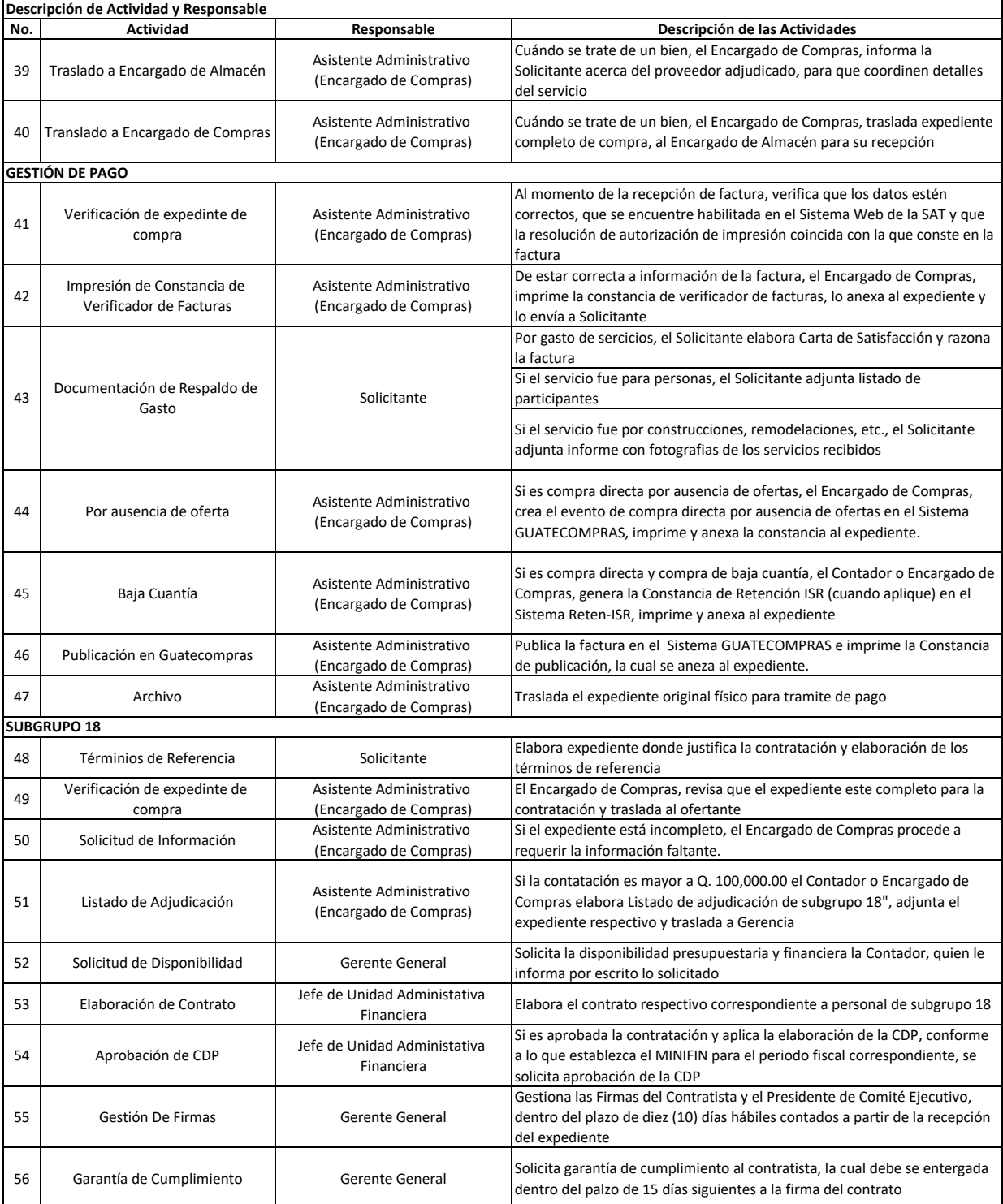

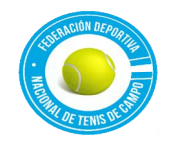

## *FEDERACIÓN DEPORTIVA NACIONAL DE TENIS DE CAMPO*

*Ley de Acceso a Informacion Publica Articulo 10, Númeral 6. Directorio de Empleado y Servidores Publicos Vigente del 01 de Enero al 31 de Diciembre de 2021/ Fecha de Actualizado el 04 de Febrero de 2021*

# **FEDERACIÓN DEPORTIVA NACIONAL DE TENIS DE CAMPO**

**PROCEDIMIENTOS PARA EL ÁREA DE COMPRAS**

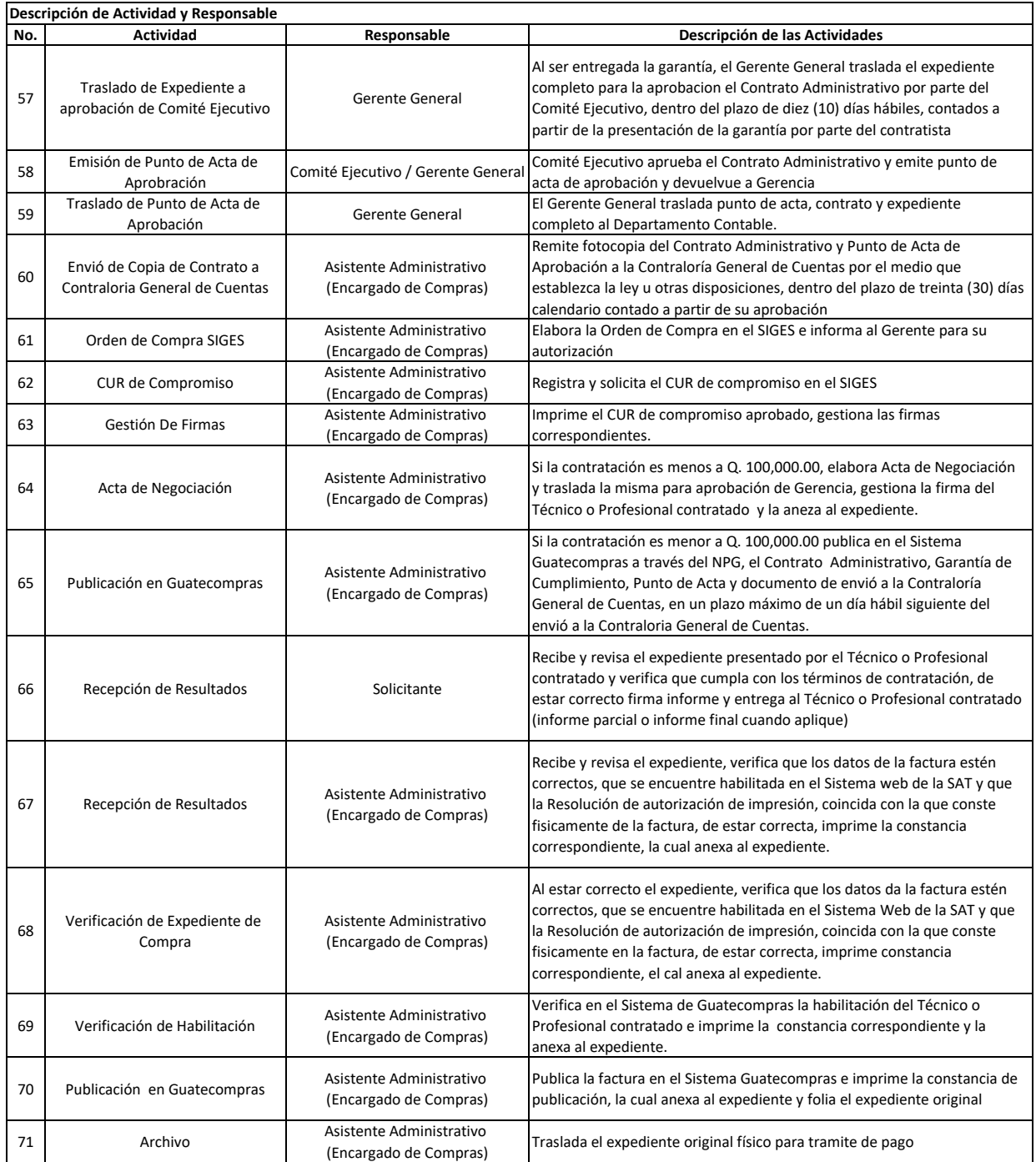